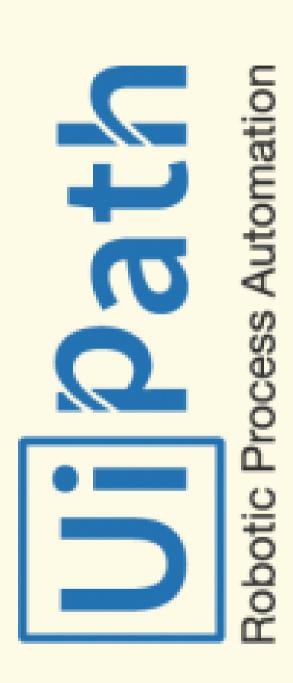

POWERED BY 3RI TECHNOLOGIES

# RPA – ui Path Training in Pune

Automate Business Process using Robots

### Index

- 1. Faculty
- 2. Subject & Tracks
- 3. Course Features
- 4. Placement Support
- 5. Curriculum
- 6. Who Are We?
- 7. FAQ's
- 8. Get in touch

www.3ritechnologies.cbm

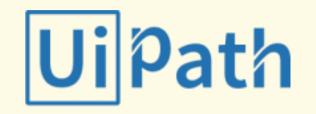

### THE PRESENTERS

### Faculty

3RI has a team of RPA Automation Engineers and Expert Working Professionals having 8+ Years of experience in real time scenario in multiple projects.

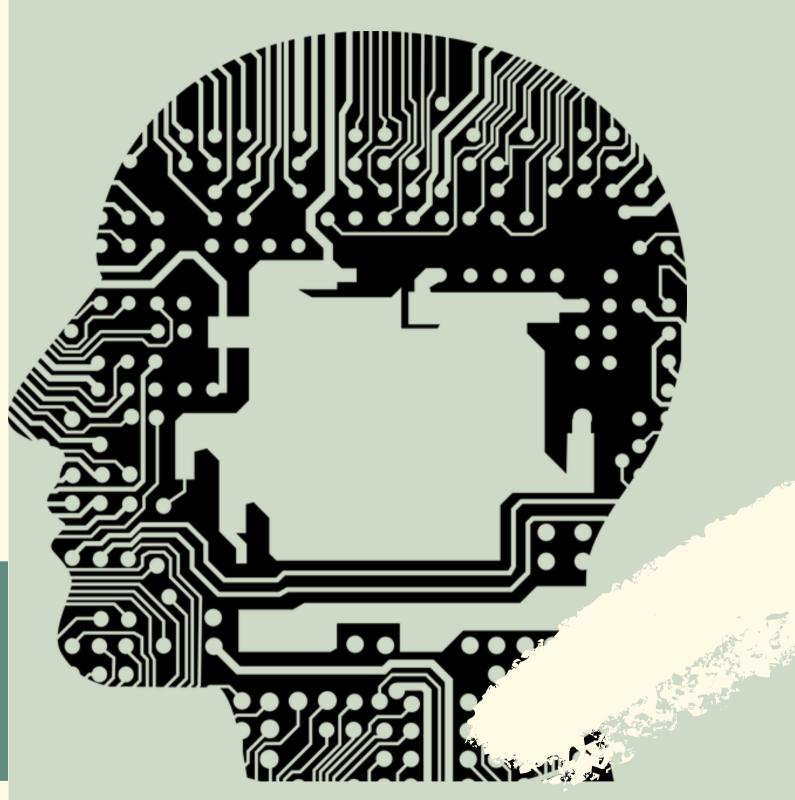

### Subjects & Tracks

Robotic Process Automation is one such silent revolution that has shown the immense higher potential in terms of automation of the various industries that are business-oriented and where computing processes are being majorly handled by the humans only, and Robotic Process Automation (RPA) is the new technique which can easily automate all of their operations.

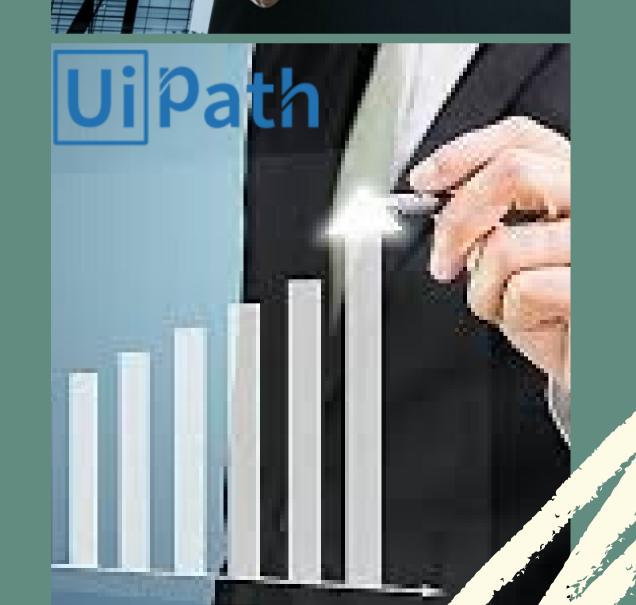

www.3ritechnologies.com

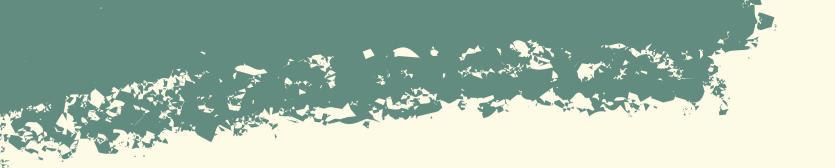

### Course Features

WEEKEND BATCHES |

2 MONTHS

60 HRS

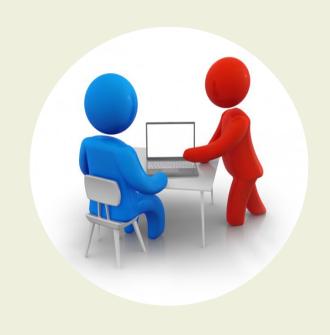

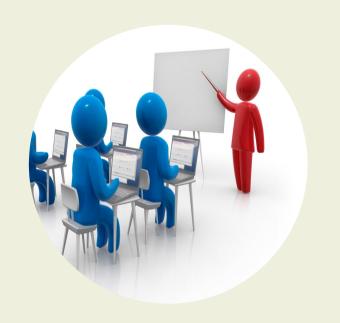

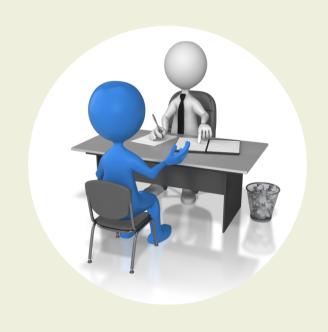

Instructor Lead
Weekends Training

New Batches Start
1st & 3rd Week/Month

Enrollment Today & Avail Discounts

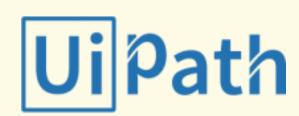

www.3ritechnologies.com

# Don't Forget!

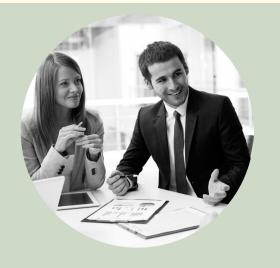

Placement at Our Clients Location

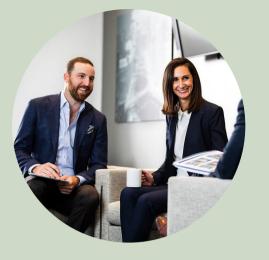

Interview Preparartion

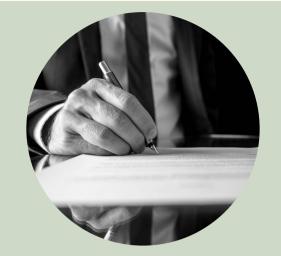

Resume Workshop by Experts

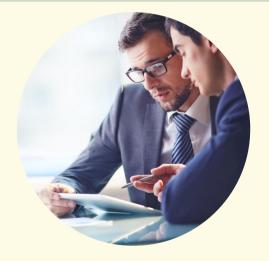

Real World Application Integration in Resume

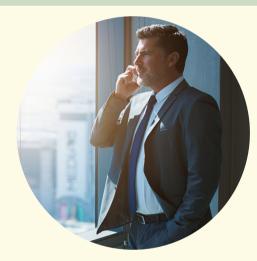

Exclusive Sessions from Experts

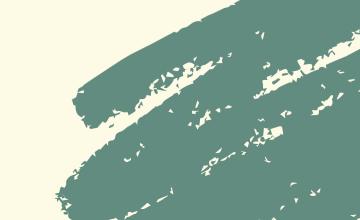

www.3ritechnologies.com

### 1. RPA Overview

- Introduction to RPA
- What is Robotic Process Automation
- How RPA works
- Industry implementation of RPA
- Various RPA tools

### 2. Overview of UI Path

- Introduction to UI Path and Why UI Path
- Build a simple Software robot
- RPA Market

### 3. RPA Installation and Setup

- Install UI Path Studio (Community Edition)
- Install important packages
- Examine Installed Activities
- Setting up the browser
- Renewing License

### 4. Basic of Tools

- Overview
- Create New Projects
- Types of Projects
- Open and copy Existing Projects
- UI Path Dashboard
- Project and windows Tour

### 5. Basic UI Path Skills

- Sequences and Flowcharts
- Display a message box
- Logging to output window
- Open and Read a text file
- Send email
- Debugging the code line by line

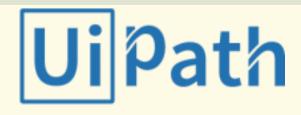

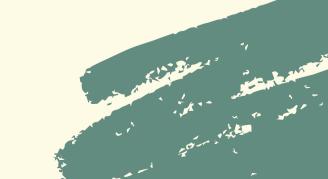

### **6. Creating Scripts**

- Variable and Types of variables
- Variable scope and global scope
- Managing arguments and using arguments
- Control Structure

### 7. Exception and Debugging

- Exception Handling
- Logging
- Debugging
- Tracing

### 8. User Events, Recorder and Data Scraping

- Various User Events
- Managing user Events
- Automate Data from Email
- Introduction to Recorder
- Recording Types

- What is Data Scraping
- Scraping data from Screen
- Scraping data from Web

### 9. Control Robots using Orchestrator

- Orchestrator Overview
- Create an Orchestrator account
- Login/Setup/tour the UI
- Connecting Robot
- Schedule and run an unattended robot
- Pause an attended robot

### 10. Windows Application

Example of one Windows application
 Automation

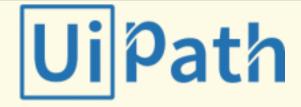

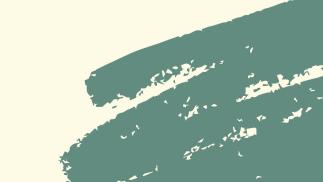

### 11. Web Application

- Example of Web Application Automation
- Launch the browser and close
- Login and Logout
- Performing certain operations

### 12. Workflow, citrix and Data Manipulation

- Workflow: Control Flow, Flowcharts, State
   Machine, Checkpoint, Invoke
- Orchestrator: Queues, Assets, Process
- Citrix Automation
- Introduction to Citrix Automation
- Automating Virtual Environments using Citrix
- Automating Text and Image in the Virtual Environment
- Image to Text Conversion in Virtual Environment, Data Manipulation

### 13. Image and Text Automation

- About image and text automation
- Mouse and keyboard activities
- Image activities
- Text automation
- OCR and image automation

### 14. Email and PDF Automation

 Email automation and PDF-dataextraction

### 15. Excel Automation basics

- Read worksheet
- Write data table into a worksheet
- Read /Write cell data

RPA Practical Implementation and Hands on Exercises

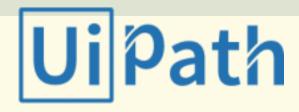

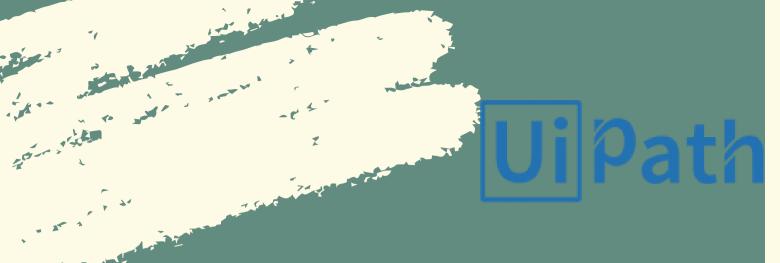

## Who Are We?

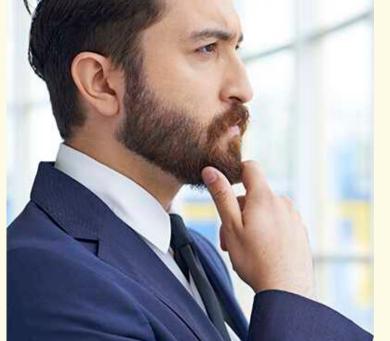

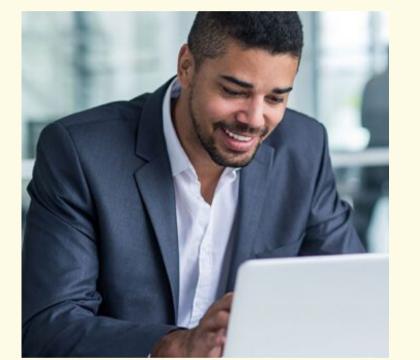

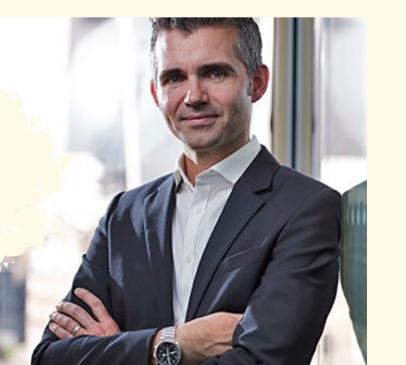

### **AKASH DIXIT**

RPA Team Leader
RPA ui Path Expert

### **RANJEET PARAM**

RPA Expert
Freelancer and corporate
Trainer

### PRERAK DASAI

RPA Engineer
Robotics Specialist

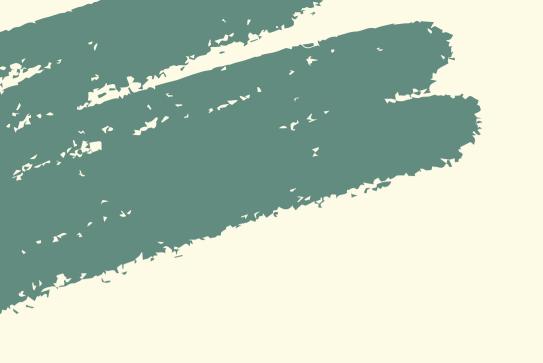

### DO I NEED TO PURCHASE ANY SOFTWARE?

No, we provide necessary installation guides of the software required.

### WHAT ARE THE SPECIFIC SYSTEM REQUIREMENTS?

8 GB RAM, 500GB Hard disk (i3 Processor).

### WHAT ARE PROJECTS ?

Projects are real world datasets from companies like Gmail, Facebook, flipkart, Amazon, etc. that are provided to our students.

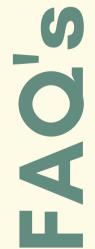

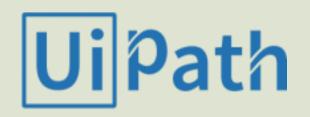

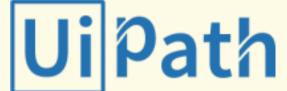

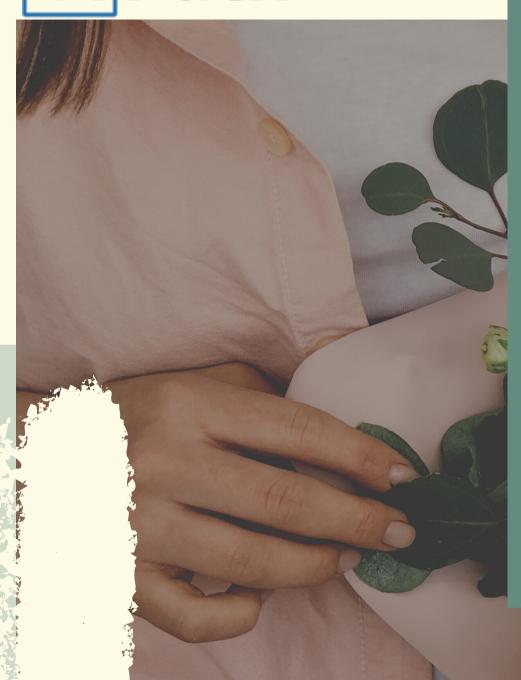

### **ADDRESS**

3RI Technologies - Pimple Saudagar

405 & 403, Rainbow Plaza, Pimple Saudagar, Pune - 411027

3RI Technologies - Deccan

301, Durgaahsnka, Shubham Hotel Lane, Deccan, Pune -411004

### **PHONE**

+91 830 810 3366 / +91 96238 68215

+91 866 965 3366 / +91 866 965 8215

### **EMAIL**

info@3ritechnologies.com

Get in Touch

www.3ritechnologies.com

Have any questions or suggestions?